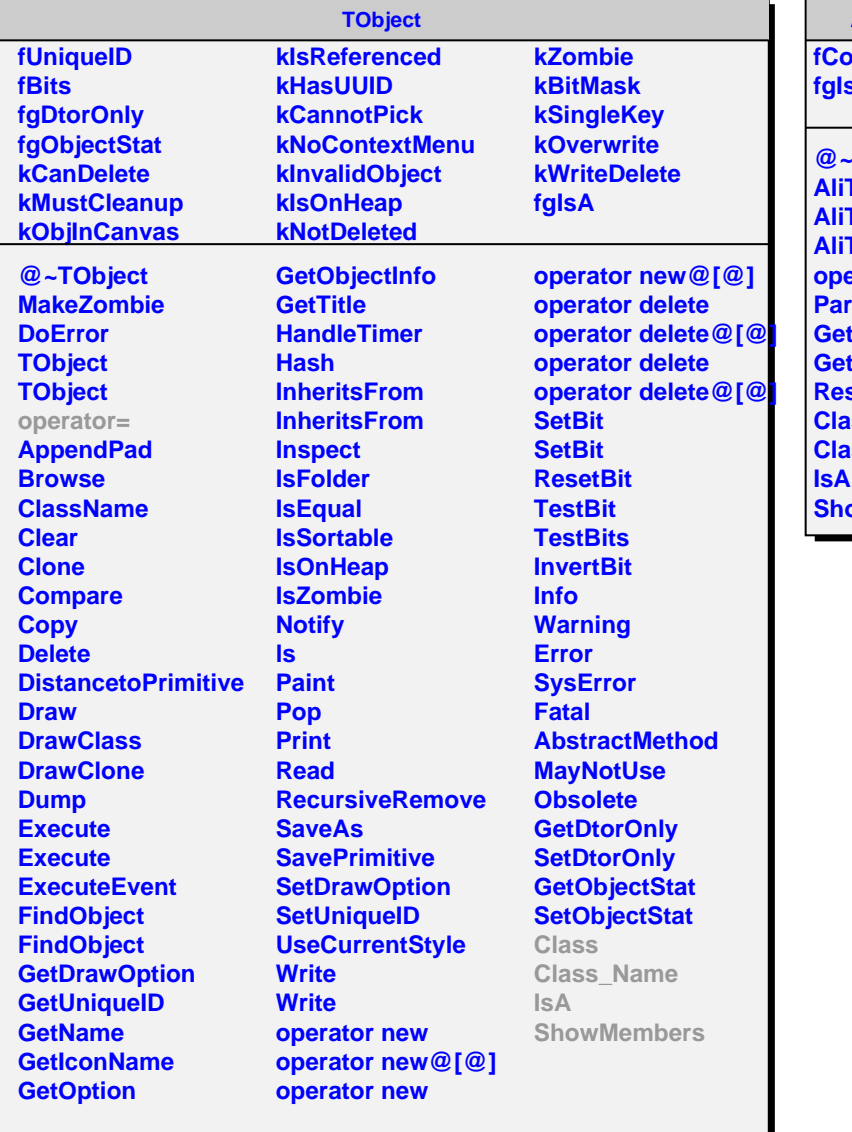

## **AliTPCConfigDA**

**fConfigMap fgIsA**

**@~AliTPCConfigDA AliTPCConfigDA AliTPCConfigDA AliTPCConfigDA operator= ParseConfigFileTxt tValue GetConfigurationMap ResetMap Class Class\_Name swampths**